目次

- 1. はじめに
- 2. 行列の演算
- 3. 時間応答の数値計算
- 4. システムの特性解析
- 5. 状態フィードバック制御の設計(極配置)
- 6. オブザーバの設計と動的制御器
- 7. サーボ系の設計
- 8. LQ 最適制御系の設計
- 9. LQG 理論による動的制御器の設計

### 1.はじめに

現代制御理論では状態方程式で表される制御対象に対して線形代数に基づく制御系設計 法が行える.現代制御理論で用いられる計算としては,行列計算の加減乗除,固有値,特 異値,線形代数方程式の解法などが挙げられる. MATLAB ではこれらの数値計算を容易に 行える. ここでは、現代制御理論での主要な設計法の例題を与え、MATLAB と control system toolbox の関数を用いたプログラム例を示す.

感度関数と相補感度関数によるフィードバック制御系の特性解析法は,下記の参考図書 の11章と12章に記している. なお,本稿の説明は下記の URL に掲載している 「MATLAB による古典制御の学習」を理解されていることを前提としている.

[1] 佐伯正美,制御工学(古典制御からロバスト制御へ),朝倉書店,2013

[2] http://home.hiroshima-u.ac.jp/saeki/index\_ja.html

広島大学 佐伯正美

# 2. 行列の演算

つぎの計算を行う.

行列 A, ベクトル B, ベクトル C を入力し,基本的な行列演算の例を示せ.

プログラム MCmatrix\_calculation.m %行列の入力 A=[1 4;3 2]  $B=[1 4]'$  $C=[2 0]'$ %加減乗  $D1=B+C$  $D2=B-C$ D3=A\*B %転置  $D4=A'$ %行列式  $s1=det(A)$ %逆行列  $D5=inv(A)$ %固有値と固有ベクトル  $[T, eigA]=eig(A)$ A2=T\*eigA\*inv(T)%確認 %特異値と特異ベクトル  $[U, S, V]=svd(A)$ A3=U\*S\*V'%確認

## 3.時間応答の数値計算

システムが P(s)=(A,B,C,D)で与えられるとき,ステップ応答,インパルス応答,指定した 初期値と入力 $u(t)$ に対する応答  $y(t)$ を求め, 図示せよ. ただし,

$$
A = \begin{bmatrix} 0 & 1 \\ -1 & -1 \end{bmatrix}, B = \begin{bmatrix} 0 \\ 1 \end{bmatrix}, C = \begin{bmatrix} 2 & 0 \end{bmatrix}, D = 0
$$

```
%% system_simulation.m 
%%過渡応答の計算 
%%システムの係数 
A=[0 1;-1 -1]B=[0 1]'C=[2 0] 
D=0sysP=ss (A,B,C,D) 
%%ステップ応答とインパルス応答 初期値=0とする. 
t=0:0.01:10; 
y1=step(sysP,t);
y2=impulse(sysP,t); 
figure(1) 
plot(t,y1,'r',t,y2,'b','LineWidth',2) 
xlabel('time[s]') 
ylabel('y1,y2') 
title('Step and impulse responses') 
grid
```

```
%%初期値 x0, 入力u(t)に対する応答 
x0=[1 0]' 
t=0:0.01:10; 
u=abs(sin(t));
y3=lsim(sysP, u, t, x0);
figure(2) 
plot(t,u,'r-.',t,y3,'b','LineWidth',2) 
xlabel('time[s]') 
ylabel('u,y3') 
title('Response with x0 and u(t)') 
grid
```
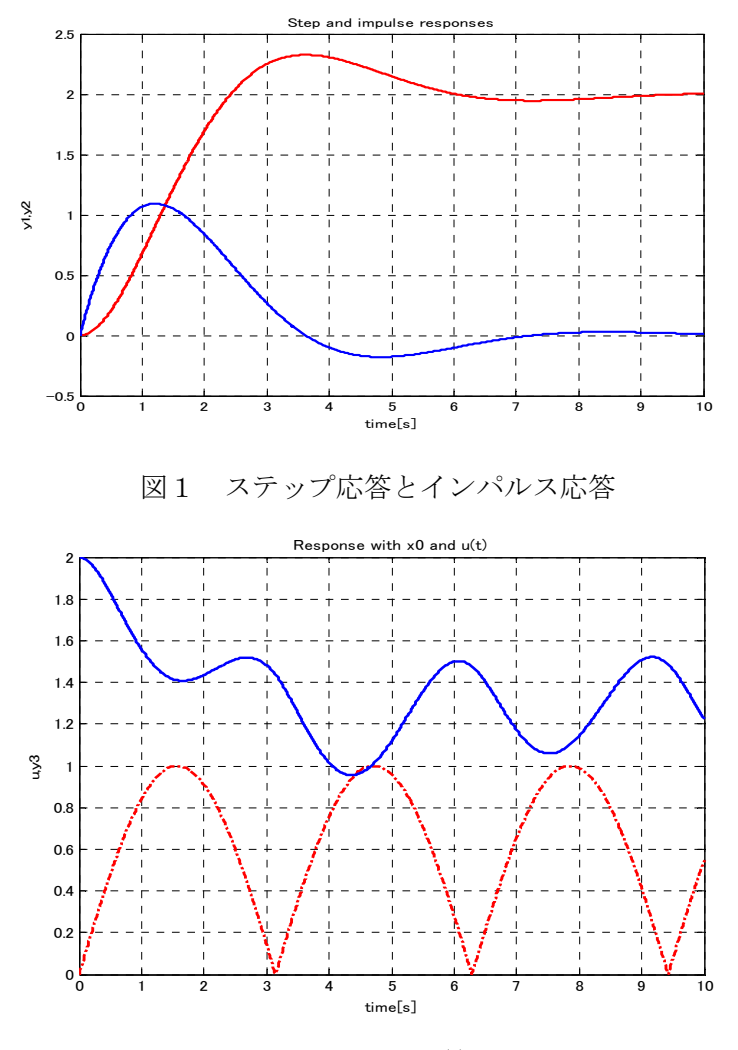

図2 初期値 x0 と入力 u(t)に対する応答

## 4.システムの特性解析

システムが  $P(s)=(A,B,C,D)$ で与えられるとき、伝達関数,極,ゼロ点,可制御性,可観測 性, 周波数特性(ベクトル軌跡, ボード線図)を調べよ. ただし,

$$
A = \begin{bmatrix} 0 & 1 \\ -1 & -1 \end{bmatrix}, B = \begin{bmatrix} 0 \\ 1 \end{bmatrix}, C = \begin{bmatrix} 1 & 0 \end{bmatrix}, D = 0
$$

% system\_analysis.m

close all

clear all

%% システムの特性解析 %%システムの状態方程式  $A=[0 1:-1 -1]$  $B=[0 1]'$  $C=[1 0.1]$  $D=0$  $sysP=ss(A, B, C, D)$ ;

```
%%極,ゼロ点,伝達関数 
poleP=pole(sysP) 
zeroP=zero(sysP) 
[nump,denP]=ss2tf(A,B,C,D);tfP=tf(numP,denP)
%%可制御性 
Uc=ctrb(A,B)%%可制御性行列Uc 
na=rank(Uc) %%nは可制御部分空間の次元 
[n, n] = size(A)if na==n 
    disp('可制御') 
else 
    disp('不可制御') 
end 
%%可観測性 
Uo=obsv (A,C)%%可観測性行列Uc 
nb=rank(Uo) %%nbarは可観測部分空間の次元 
[n, n] = size(A)if nb==n 
    disp('可観測') 
else 
    disp('不可観測') 
end 
%%周波数特性 
nw=200; 
omega=logspace(-2, 1, nw);
[reP,imP]=nyquist(sysP,omega); 
[magP, phaseP]=bode(sysP, omega);
```
%%ベクトル軌跡 figure(1) plot(reP(:),imP(:),'LineWidth',2) xlabel('Real') ylabel('Imag') title('Vector locus') grid %%ボード線図 figure(2) subplot(2,1,1) semilogx(omega, 20\*log10(magP(:)),'LineWidth', 2); xlabel('\omega[rad/s]') ylabel('gain [dB]') title('Bode plot') grid subplot(2,1,2) semilogx(omega,phaseP(:),'LineWidth',2); xlabel('\omega[rad/s]') ylabel('phase[deg]') grid

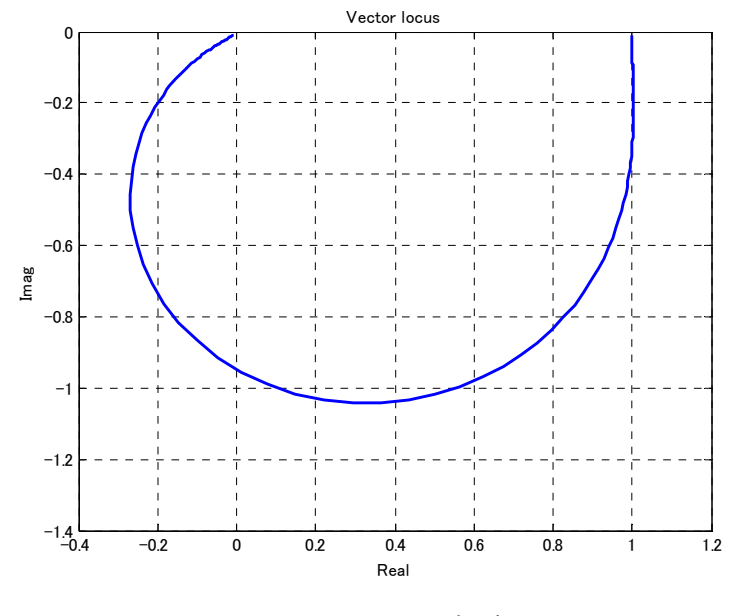

図3 ベクトル軌跡

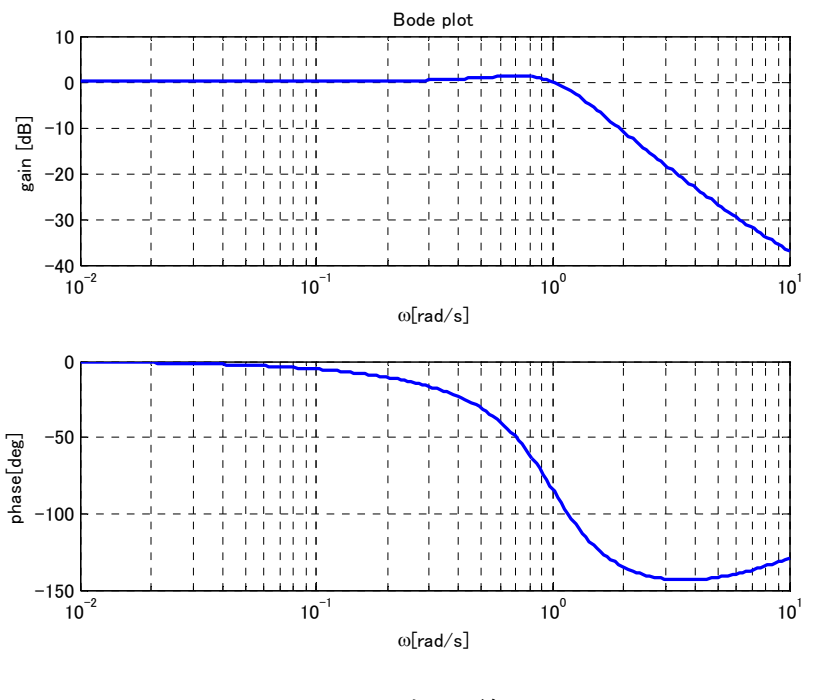

図4 ボード線図

# 5. 状態フィードバック制御の設計(極配置)

システムが P(s)=(A,B,C,D)で与えられるとき,極を $\lambda_1, \lambda_2, \cdots, \lambda_n$ に配置する状態フィード バックゲイン *F* を求めよ.ただし,  $\begin{vmatrix} 1 & 0 \end{vmatrix}$  $\lambda_1 = -1 + 2j, \lambda_2 = -1 - 2j$  $0 \quad 1 \quad 0$  $A = \begin{pmatrix} 1 & 0 \\ 0 & -1 \end{pmatrix}, B = \begin{pmatrix} 1 & 0 \\ 0 & 1 \end{pmatrix}, C = \begin{bmatrix} 1 & 0 \end{bmatrix}, D = 0$  $=\begin{bmatrix} 0 & 1 \\ 0 & -1 \end{bmatrix}, B=\begin{bmatrix} 0 \\ 1 \end{bmatrix}, C=[1 \quad 0], D=$ 

% pole\_assign\_design.m %% 状態フィードバックゲインの設計(極配置) %%システムの状態方程式  $A=[0 1; 0 -1]$ B=[0 1]' C=[1 0]  $D=0$ sysP=ss(A,B,C,D) %%状態フィードバック系の極を指定  $i=sqrt(-1)$ ;

```
poles=[-1+2*i,-1-2*i] 
%%プラントの極 
poleP=eig(A); 
%%可制御性 
U=ctrb(A,B)%%可制御性行列Uc 
na=rank(Uc) %%nは可制御部分空間の次元 
[n, n] = size(A);
if na==n 
    disp('可制御') 
else 
    disp('不可制御') 
    break 
end 
%%状態フィードバックゲインの決定 
F=place(A,B,poles) 
poleABF=eig(A-B*F)
```
### 6.オブザーバの設計と併合系の特性解析

システムが P(s)=(A,B,C,D)で与えられるとき、オブザーバの極を  $\lambda_1, \lambda_2, \cdots, \lambda_n$ に配置する フルオーダーオブザーバを設計せよ. オブザーバゲインを *K* とする. 状態フィードバック 則u = - Fx とこのオブ––サーバーから構成される動的制御器 H(s) を求めよ. ただし,

$$
A = \begin{bmatrix} 0 & 1 \\ 0 & -1 \end{bmatrix}, B = \begin{bmatrix} 0 \\ 1 \end{bmatrix}, C = \begin{bmatrix} 1 & 0 \end{bmatrix}, D = 0
$$
  

$$
\lambda_1 = -2, \lambda_2 = -3
$$
  

$$
F = \begin{bmatrix} 5 & 1 \end{bmatrix}
$$

% observer\_design.m %オブザーバの設計(極配置) %システムの状態方程式  $A=[0 1; 0 -1]$ B=[0 1]' C=[1 0]  $D=0$ sysP=ss(A,B,C,D)

```
%オブザーバの極を指定 
observer_poles=[-2,-3] 
%可観測性のテスト 
ob=obsv(A,C) %可制御性行列 
n=rank(ob);%可制御性行列のランク 
[na, na]=size(A);
if na==n 
    disp('可観測'); 
else 
    disp('不可観測',na); 
    break; 
end 
%% オブザーバゲインの決定(状態フィードバックの双対) 
Ktemp=place(A', C', observer_poles);
K=Ktemp' 
check_poles=eig(A-K*C)
%% 動的制御器H(s) = (Ah, Bh, Ch, Dh)の状態方程式
% 状態フィードバックゲイン 
F = [5 \ 1]% 制御器の伝達関数 
Ah=A-B*F-K*C 
Bh=K 
Ch=F 
Dh=0 
[numH,denH]=ss2tf(Ah,Bh,Ch, Dh);
```
## 7.サーボ系の設計

Hsys=tf(numH, denH)

プラント $P(s) = (A_n, B_n, C_n, D_n)$ に対して,ステップ関数に対して定常偏差がゼロとなる動 的制御器 *H s*( ) を設計せよ.さらに,構成した系の目標値応答と外乱応答をステップ関数 に対して数値計算で求めよ.制御器の伝達関数を求め,感度関数 *S* と相補感度関数*T* の ゲイン特性を描け.ただし,プラントのモデルを次式で与える.

$$
A_m = \begin{bmatrix} 0 & 1 \\ -1 & -0.3 \end{bmatrix}, B_m = \begin{bmatrix} 0 \\ 1 \end{bmatrix}, C_m = \begin{bmatrix} 1 & 0 \end{bmatrix}, D_m = 0
$$

制御対象がゼロ型であるので,積分器を追加した拡大系に対して状態フィードバックゲイ ンを極配置法で設計し,制御対象の状態はフルオーダオブザーバで推定する.これらを用 いて動的制御器を構成する.

制御対象のモデルの状態方程式

$$
\dot{x}_m = A_m x_m + B_m u
$$
  

$$
y = C_m x_m
$$

出力 *y* の積分の状態方程式

 $\dot{x}_I = y$ 

 $y_I = x_I$ 

上式をまとめると拡大系の状態方程式が得られる.

$$
\dot{x} = Ax + Bu
$$

ここに,

$$
x = \begin{bmatrix} x_m \\ x_l \end{bmatrix}, A = \begin{bmatrix} A_m & 0 \\ C_m & 0 \end{bmatrix}, B = \begin{bmatrix} B_m \\ 0 \end{bmatrix}
$$

状態フィードバックゲイン  $F = [F_x, F_y]$ は A-BF の極配置で設計する. これにより制御 則として

$$
u = -Fx = -\begin{bmatrix} F_x & F_I \end{bmatrix} x
$$

が得られた.つぎにプラントの状態を推定するオブザーバゲイン *K* は *A KC m m* の極配置 で設計する. よってオブザーバの状態方程式は次式で与えられる.

$$
\dot{x}_m = A_m x_m + B_m u - K(C_m x_m - y)
$$

 外乱と目標値に対する制御量と制御入力の応答のシミュレーションを考える.外乱は プラント入力に加わるとすると, プラントの状態方程式が  $\dot{x}_n = A_n x_n + B_n (u + d)$  となる.

また,目標値と出力の偏差信号を積分器に加えることで定常偏差をゼロにするので,積分 器の状態方程式が *<sup>I</sup> x y r* となる.これらにオブザーバの状態方程式と状態フィードバ ックの代数式を組み合わせれば、次式のフィードバック系の状態方程式が得られる.

$$
\dot{x}_c = A_c x_c + B_c w
$$
  

$$
z = C_c x_c
$$

ここに,

$$
x_c = \begin{bmatrix} x_p \\ x_m \\ x_i \end{bmatrix}, A_c = \begin{bmatrix} A_p & -B_p F_x & -B_p F_t \\ KC_p & A_m - B_m F_x - KC_m & -B_m F_t \\ C_p & 0 & 0 \end{bmatrix}, B_c = \begin{bmatrix} B_p & 0 \\ 0 & 0 \\ 0 & -I \end{bmatrix}
$$
  

$$
z = \begin{bmatrix} y \\ u \end{bmatrix}, w = \begin{bmatrix} d \\ r \end{bmatrix}, C_c = \begin{bmatrix} C_p & 0 & 0 \\ 0 & -F_x & -F_t \end{bmatrix}
$$

**$$
\n  $\n E$  **8**
$$** *2* **1 4 1 1 2 1 3 2 2 3 3 4 5 2 6 7 8 2 8 3 9 1 1 1 9 1 1 1 1 9 1 1 1 1 1 1 1 1 1 1 1 1 1 1 1 1 1 1 1 1 1 1 1 1 1 1 1 1 1 1 1 1 1 1 1 1 1 1 1 1 1 1 1 1 1 1 1 1 1 1 1 1 1 1 1 1 1 1 1 1 1 1 1 1 1 1 1 1 1 1 1 1 1 1**

$$
y = P(s)u
$$
  

$$
u = H(s)(r - y)
$$

このとき, H(s)の状態方程式は次式となる.

$$
\dot{x}_h = A_h x_h + B_h y
$$
  

$$
u = -C_h x_h
$$

ここに

$$
x_{h} = \begin{bmatrix} x_{m} \\ x_{I} \end{bmatrix}, A_{h} = \begin{bmatrix} A_{m} - B_{m}F_{x} - KC_{m} & -B_{m}F_{I} \\ 0 & 0 \end{bmatrix}
$$

$$
B_{h} = \begin{bmatrix} K \\ I \end{bmatrix}, C_{h} = F
$$

% servo\_design.m

% サーボ系の設計

% 極配置,オブザーバと拡大系に対する状態フィードバック制御 clear all close all %プラントのモデルの状態方程式 (Ap,Bp,Cp,Dp) Am= $[0 \ 1; -1 \ -0.3]$ Bm=[0 1]' Cm=[1 0]  $Dm=0$ %%\*\*\*\*\*\*\*\*\*\*\*\*\*\*\*\*\*\*\*\*\*\*\*\*\*\*\*\*\*\*\*\*\*\*\*\*\*\*\*// % 積分器を含む拡大系(A,B)  $[ny, nx]=size(Cm)$  $[nx, nu]=size(Bm)$ A=[Am zeros(nx,ny) Cm zeros(ny, ny)]  $B = [Bm]$ 

```
zeros(ny,nu)] 
% 状態フィードバック系の極を指定 
i=sart(-1);
poles=[-1+2*i, -1-2*i, -3]% プラントの極 
opoles=eig(A) 
% 状態フィードバックゲインの決定 
F=place(A,B,poles) 
poleABF=eig(A-B*F) 
%% **************************************// 
% オブザーバの設計; モデル(Am,Bm,Cm,Dm)に対する設計 (極配置) 
% オブザーバの極を指定 
observer_poles=[-2,-3] 
% オブザーバゲインの決定(状態フィードバックの双対)
Ktemp=place(Am',Cm',observer_poles);
K=Ktemp' 
observer_poles=eig(Am-K*Cm) 
%% ***************************************** 
% シミュレーション(外乱,目標値応答) 
% プラントの状態方程式 (Ap,Bp,Cp,Dp) // (Am,Bm,Cm,Dm)と異なる係数でもよい. 
Ap=[0 \ 1; -1 \ -0.3]Bp=[0 1]' 
Cp=[1 0] 
D<sub>p=0</sub>
% シミュレーションの閉ループ系の状態方程式(Ac,Bc,Cc,Dc) 
Fx=F(1:nx);
FI=F(nx+1:nx+nv);
Ac=[Ap -Bp*Fx -Bp*FI 
K*Cp Am-Bm*Fx-K*Cm -Bm*FI 
Cp zeros(ny,nx) zeros(ny,ny)]; 
% reference input 
Bcr=[zeros(nx,ny) 
       zeros(nx,ny) 
        -eye(ny)]; 
% disturbance input 
Bcd=[Bp
```

```
zeros (nx, nu)
         zeros(ny,nu)]; 
Cc=[Cp zeros(ny,nx) zeros(ny,ny)];
Dc=zeros(ny, ny);
sys_closed_r=ss(Ac, Bcr, Cc, Dc);
sys_closed_d=ss(Ac, Bcd, Cc, Dc);
%% 
t=0:0.01:10; 
yr=step(sys_closed_r,t); 
yd=step(sys_closed_d,t); 
figure(1) 
subplot(2,1,1) 
plot(t,yr,'LineWidth',2) 
title('Step reference response') 
xlabel('time(s)');ylabel('yr(t)');grid 
subplot(2,1,2) 
plot(t,yd,'LineWidth',2) 
title('Step disturbance response') 
xlabel('time(s)');ylabel('yd(t)');grid 
% 制御器の伝達関数 
Ah=[Am-Bm*Fx-K*Cm,-Bm*FI 
        zeros(ny,nx), zeros(ny,ny)]; 
Bh=[K 
       eye(nv, nv)];
Ch=F; 
Dh=zeros(nu, ny);
sysH=ss(Ah, Bh, Ch, Dh);
% プラントの伝達関数 
sysP=ss(Ap,Bp,Cp,Dp); 
% 感度関数と相補感度関数 
sysS=1/(1+sysP*sysH); 
sysT=1-sysS; 
% 周波数特性 
nw=200; 
omega=logspace(-1, 2, nw);
sysT=1-sysS;
```

```
[gSw, phSw]=bode(sysS, omega);
[gTw,phTw]=bode(sysT,omega);
% ゲイン図 
figure(2) 
semilogx(omega, 20*log10(gSw(:)), omega, 20*log10(gTw(:)), 'LineWidth', 2);
axis([0.1 100 -40 10]) 
grid 
xlabel('omega') 
ylabel('S and T') 
title('Gain plots')
```
#### 8.LQ 最適制御系の設計

f

プラント  $P(s) = (A, B, C, D)$ に対して,つぎの LQ 評価関数を最小にする制御器を設計せよ.  $J = \int_0^\infty \left( x^T Q x + u^T R u + 2x^T N u \right) dt$ 一巡伝達関数のベクトル軌跡を描き,円条件を満たすことを確認せよ.入力重み *R rI* を *r* 0.1,1,10 に増加させるときの状態フィードバック系の極配置,および,同様に入力から 見た感度関数 S と相補感度関数 T のゲイン特性を描け. ただし、プラントのモデルと重 み行列を次式で与える.

$$
A = \begin{bmatrix} 0 & 1 \\ 0 & 0 \end{bmatrix}, B = \begin{bmatrix} 0 \\ 1 \end{bmatrix}, Q = \begin{bmatrix} 1 & 0 \\ 0 & 0 \end{bmatrix}, N = \begin{bmatrix} 0 \\ 0 \end{bmatrix}
$$

次式のリカッチ方程式の正定対称行列の解を *P* とする.

 $PA + A^T P - PBR^{-1}B^T P + Q = 0$ 

最適解の状態フィードバックゲインは

$$
F = R^{-1}B^T P
$$

で与えられる. よって、フィードバック系は次式で表される.

$$
\dot{x} = Ax + Bu
$$

$$
u=-Fx
$$

プラントの入力で閉ループを開いた場合の一巡伝達関数は

$$
L = F(sI - A)^{-1}B
$$

で与えられる.1入力系の場合には感度関数と相補感度関数は

$$
S = \frac{1}{1+L}, T = 1-S = \frac{L}{1+L}
$$

で与えられる.フィードバック系の極は *A BF* の固有値で与えられる.

% LQ\_optimal\_control.m % 最適制御系の設計 % LQ状態フィードバック制御 clear all close all % プラントのモデルの状態方程式 (A,B)  $A=[0 1$  0 0]  $B=[0 1]'$ % 行列のサイズ  $[nx, nu] = size(B)$ % 重み関数 Q=[1 0 0 0] % Rを変えて特性を調べる. Rvec=[0.1,1,10] N=zeros(nx, nu); for i=1:length(Rvec) R=Rvec(i); % 状態フィードバックゲインの決定  $F = \text{Iqr}(A, B, Q, R, N)$ % 極配置 LQroot=eig(A-B\*F); figure(1) plot(real(LQroot), imag(LQroot),'\*') grid % ベクトル軌跡 figure(2) sysL=ss(A,B,F,0); nyquist(sysL); % 感度関数と相補感度関数 sysS=1/(1+sysL); sysT=1-sysS; % 周波数特性 nw=200; omega=logspace(-2, 2, nw);

```
[gSw, phSw]=bode(sysS, omega);
[gTw,phTw]=bode(sysT,omega);
% ゲイン図 
figure(3) 
semilogx(omega, 20*log10(gSw(:)), omega, 20*log10(gTw(:)), 'LineWidth', 2);
grid 
xlabel('omega') 
ylabel('S and T') 
title('Gain plots') 
pause 
end
```
### 9.LQG理論による動的制御器の設計

 $\mathcal{O}(\mathcal{D}) = (A_n, B_n, C_n, D_n)$ に対して,ステップ関数に対して定常偏差がゼロとなる動 的制御器 *H s*( ) を LQG 理論で設計せよ.さらに,構成した系の目標値応答と外乱応答をス テップ関数に対して数値計算で求めよ.制御器の伝達関数を求め,感度関数 *S* と相補感度 関数T のゲイン特性を描け. ただし、プラントのモデルを次式で与える.

$$
A_m = \begin{bmatrix} 0 & 1 \\ -1 & -0.3 \end{bmatrix}, B_m = \begin{bmatrix} 0 \\ 1 \end{bmatrix}, C_m = \begin{bmatrix} 1 & 0 \end{bmatrix}, D_m = 0
$$

制御対象がゼロ型であるので,積分器を追加した拡大系に対して状態フィードバックゲイ ンを LQ 理論で設計し,制御対象の状態はカルマンフィルタで推定する. これらを用いて動 的制御器を構成する.ここに,LQ 理論の重みを

$$
J = \int_0^\infty \left( x^T Q x + u^T R u \right) dt
$$

とし,カルマンフィルタの設計のためのプラントを次式で表し,

$$
\dot{x}(t) = A_p x + B_p u(t) + v(t)
$$

$$
y(t) = Cx(t) + w(t)
$$

外乱と測定雑音は平均がゼロで共分散行列が次式で与えられるとする.

$$
E\left[v(t)v(\tau)^{T}\right] = V\delta(t-\tau)
$$

$$
E\left[w(t)w(\tau)^{T}\right] = W\delta(t-\tau)
$$

% LQG\_optimal\_control.m

j

% 最適制御系+カルマンフィルタの設計

```
% LQI状態フィードバック制御+カルマンフィルタ 
clear all 
close all 
% プラントのモデルの状態方程式 (Am,Bm,Cm,Dm) 
Am=[0 \ 1; -1 \ -0.3]Bm=[0 1]' 
Cm=[1 0] 
Dm=0% *************************************** 
% 積分器を含む拡大系(A,B) 
[ny, nx] = size(Cm)[nx, nu]=size(Bm)A=[Am zeros(nx,ny) 
Cm zeros(ny, ny)]
B = [Bm]zeros (ny, nu)]
% **************************************** 
% LQ制御による設計 
q=1 
Q=q*[1 0 0 
     0 1 0 
     0 0 1]; 
R=1;
% 状態フィードバックゲインの決定 
F = \text{Iqr}(A, B, Q, R)% 状態フィードバック系の解析 
% 極配置 
LQroot=eig(A-B*F); 
figure(1) 
plot(real(LQroot), imag(LQroot),'*')
grid 
% ベクトル軌跡 
figure(2) 
sysL=ss(A,B,F,0); 
nyquist(sysL); 
% 感度関数と相補感度関数
```

```
17
```

```
sysS=1/(1+sysL); 
sysT=1-sysS; 
% 周波数特性 
nw=200; 
omega=logspace(-2, 2, nw);
[gSw, phSw]=bode(sysS, omega);
[gTw, phTw]=bode(sysT, omega);
% ゲイン図 
figure(3) 
semilogx(omega, 20*log10(gSw(:)), omega, 20*log10(gTw(:)), 'LineWidth', 2);
axis([0.01 100 -40 10]) 
grid 
xlabel('omega') 
ylabel('S and T') 
title('LQ control case') 
% ************************************** 
% カルマンフィルタの設計; モデル(Am,Bm,Cm,Dm)に対する設計 
% 共分散行列 
V = [1 0 0 1] 
W=1% カルマンゲインの決定(状態フィードバックの双対) 
Ktemp = \text{Iqr}(\text{Am}',\text{Cm}',\text{V},\text{W});
K=Ktemp' 
observer_poles=eig(Am-K*Cm) 
% ***************************************** 
% シミュレーション(外乱,目標値応答) 
% プラントの状態方程式 (Ap,Bp,Cp,Dp)// (Am,Bm,Cm,Dm)と異なる係数でもよい. 
Ap=[0 1; 
  -1 -0.31Bp=[0 1]' 
Cp=[1 0] 
Dp=0%% シミュレーションの閉ループ系の状態方程式(Ac,Bc,Cc,Dc)
```
 $Fx=F(1:nx)$ ;

```
FI=F(nx+1:nx+ny);
Ac=[Ap -Bp*Fx -Bp*FI 
K*Cp Am-Bm*Fx-K*Cm -Bm*FI 
Cp zeros(ny,nx) zeros(ny,ny)]; 
% reference input matrix 
Bcr=[zeros(nx,ny) 
       zeros (nx, ny)
         -eye(ny)]; 
% disturbance input matrix 
Bcd=[Bp 
        zeros(nx,nu) 
         zeros(ny,nu)]; 
Cc=[Cp \space zeros(ny,nx) \space zeros(ny,ny)];
Dc=zeros(ny, ny);
sys_closed_r=ss(Ac, Bcr, Cc, Dc);
sys_closed_d=ss(Ac, Bcd, Cc, Dc);
% シミュレーション(目標値応答、外乱応答) 
t=0:0.01:20; 
yr=step(sys_closed_r,t); 
yd=step(sys_closed_d,t); 
figure(4) 
subplot(2,1,1) 
plot(t,yr); 
title('Step reference response') 
xlabel('time(s)');ylabel('yr(t)');grid 
subplot(2,1,2) 
plot(t,yd); 
title('Step disturbance response') 
xlabel('time(s)');ylabel('yd(t)');grid 
% 制御器の伝達関数 
Ah=[Am-Bm*Fx-K*Cm,-Bm*FI 
        zeros(ny,nx), zeros(ny,ny)]; 
Bh=[K 
        eye(ny,ny)]; 
Ch=F; 
Dh=zeros(nu, ny);
```

```
sysH=ss(Ah, Bh, Ch, Dh);
% プラントの伝達関数 
sysP=ss(Ap, Bp, Cp, Dp);
% 感度関数と相補感度関数 
sysS=1/(1+sysP*sysH); 
sysT=1-sysS; 
% 周波数特性 
nw=200; 
omega=logspace(-2, 2, nw);
[gSw, phSw]=bode(sysS, omega);
[gTw, phTw]=bode(sysT, omega);
% ゲイン図 
figure(5) 
semilogx(omega, 20*log10(gSw(:)), omega, 20*log10(gTw(:)), 'LineWidth', 2);
axis([0.01 100 -40 10]) 
grid 
xlabel('omega') 
ylabel('S and T') 
title('LQG control case')
```